## **Frank Documentation**

*Release 0.1.0*

**Kyle Fuller**

**May 17, 2017**

## **Contents**

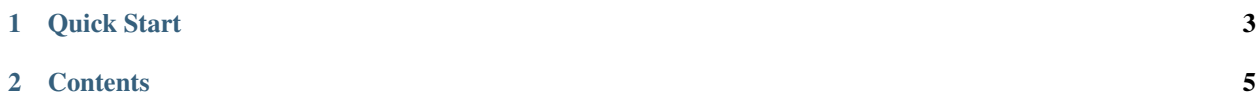

Frank is a micro web framework for Swift.

```
import Frank
// Handle GET requests to path /
get { request in
return "Hello World"
}
// Handle GET requests to path /users/{username}
get("users", *) { (request, username: String) in
 return "Hello \(username)"
}
```
## CHAPTER<sup>1</sup>

Quick Start

<span id="page-6-0"></span>To use Frank, you will need to install it via the Swift Package Manager, you can add it to the list of dependencies in your *Package.swift*:

```
import PackageDescription
let package = Package(
  name: "HelloWorld",
  dependencies: [
    .Package(url: "https://github.com/kylef/Frank.git", majorVersion: 0),
  ]
)
```
Afterwards you can place your web application implementation in *Sources* and add the runner inside *main.swift* which exposes a command line tool to run your web application:

**import Frank get** { request **in return** "Hello World" }

Then build and run your application:

```
$ swift build --configuration release
$ ./.build/release/HelloWorld
```
Check out the [Hello World example](https://github.com/kylef/Frank-example) application.

## <span id="page-8-0"></span>CHAPTER 2

**Contents**